# **CANFD-RD** CAN2.0 & CAN FD Reference Design

The CANFD-RD is a complete reference design for a CAN node subsystem based on the CAN-CTRL CAN 2.0 & CAN FD Bus Controller IP Core. It can be used for evaluating the CAN-CTRL core, and it enables the rapid development of CAN FD applications or device prototypes.

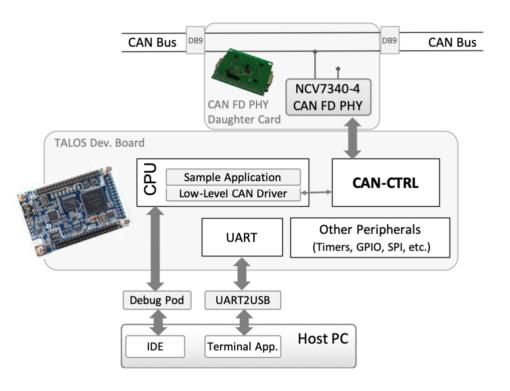

## FEATURES

Complete CAN node ready for integration and testing in any physical CAN network

### Standards Compliance

- CAN 2.0 (A, B & ISO 11898)
- CAN FD
  - Non-ISO CAN FD (compliant to original Bosch protocol)
  - ISO CAN FD (compliant to new ISO 11898-1)
- TTCAN (ISO 11898-4 level 1)

#### Hardware

- Talos Evaluation Kit for the BA22-DE
  - DE0-Nano Terasic board
  - Beyond Debug Key for BeyondStudio
- CAN-FD PHY Daughter Card, using OnSemi's NCV7340-4 or NCV7351
- USB-to-RS232 cable
- Optional USB-to-JTAG, or USB to-Serial Debug POD for the BA22 processor

#### Software

- Sample CAN-CTRL Low-Level
  Device Drivers
- Sample Embedded Application

#### **IP Cores**

- Configurable 8-bit or 32-bit MCU
  - BA22-DE 32-bit embedded processor
  - Configurable peripherals set. Default configuration includes Timers, UART, SPI, and I2C

Within the design, a 32-bit BA22-DE microcontroller core controls the CAN-CTRL core. The MCU, CAN controller, and peripherals are hosted on the Talos FPGA evaluation kit. A daughter card connects the design to a physical CAN bus using an NCV7340-4 or NCV7351 CAN transceiver from On Semiconductor. The subsystem receives commands from and reports status to a host PC via a UART.

The reference design is delivered with low-level drivers and a sample application in source code for the embedded CPU. Users can extend the provided sample application or develop their own using just the low-level drivers.

User application development requires a debug-pod (optionally delivered with the reference design) and a software IDE for the processor (available from CAST). User applications can exploit the available SPI, I2C, UART, and GPIO interfaces to communicate with other devices, such as sensors or actuators.

CAST services are available to port the reference design to other FPGA boards or to extend it with additional microprocessor peripherals. Integration with other CAN transceivers is also possible. Please contact CAST to discuss your project requirements (info@cast-inc.com, +1 201.391.8300).

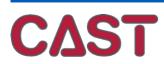

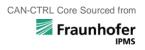